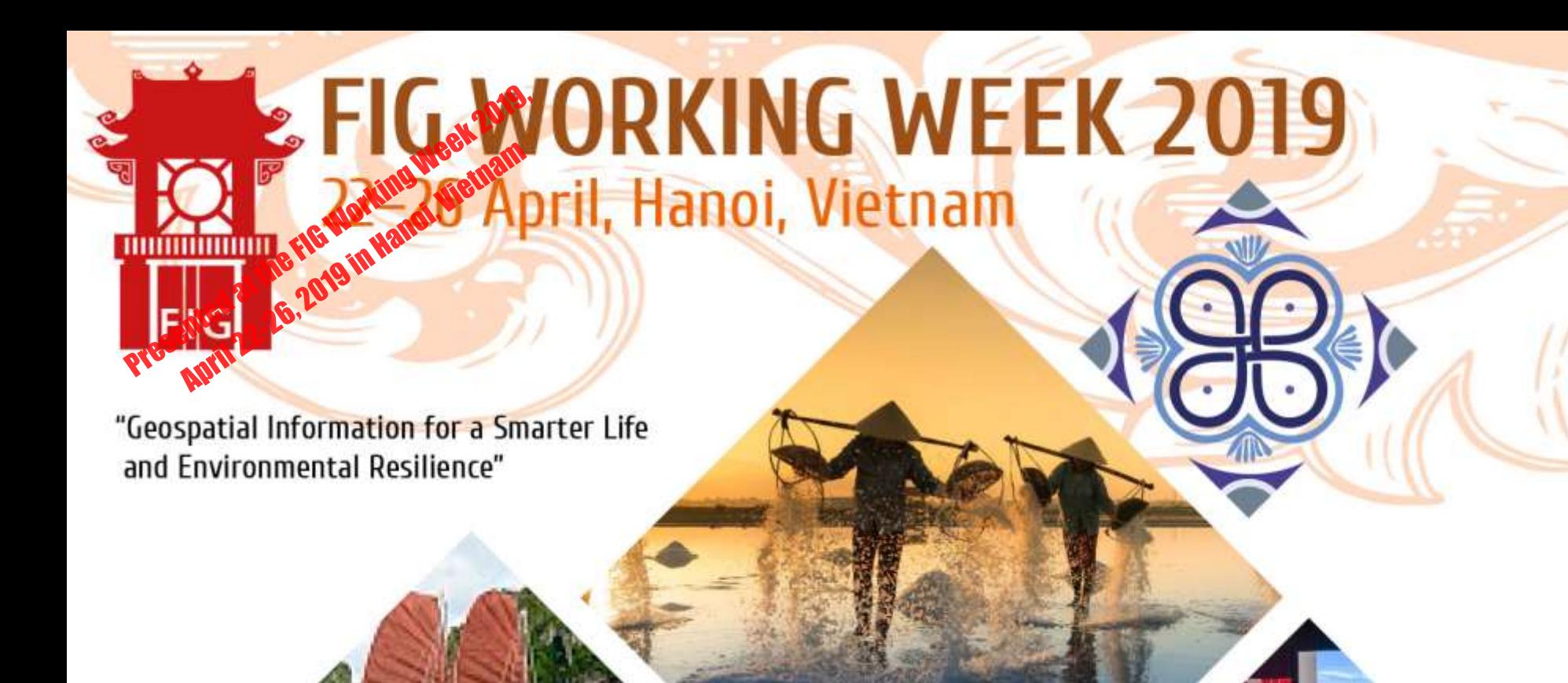

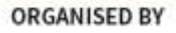

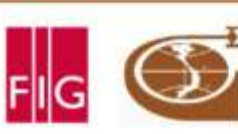

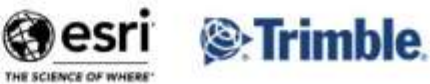

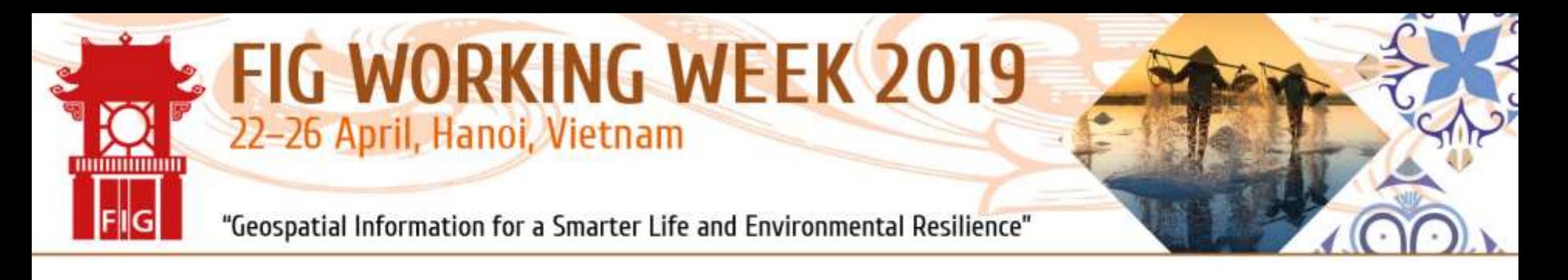

# **Using BIM-Elements as Features for the Transformation of Local Point Clouds with Structure from Motion**

#### **Tim Kaiser, Enrico Romanscheck and Christian Clemen**

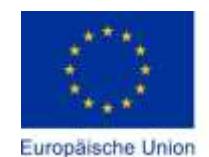

Europa fördert Sachsen. Europäischer Sozia

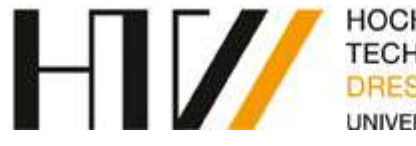

HOCHSCHULE FÜR **TECHNIK UND WIRTSCHAFT** UNIVERSITY OF APPLIED SCIENCES

PLATINUM SPONSORS

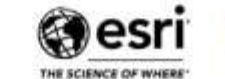

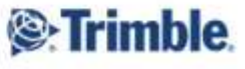

**ORGANISED BY** 

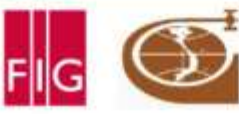

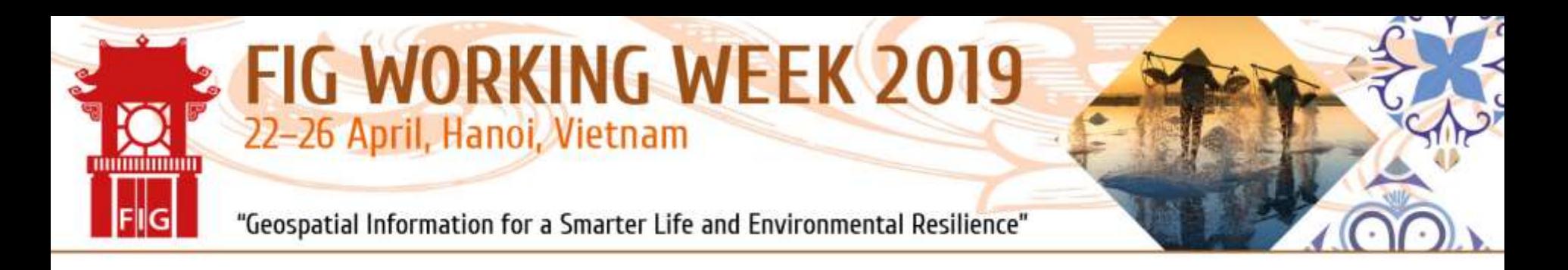

## **Introduction & Motivation**

- Construction progress monitoring as important tool in construction supervision
- Trend: Examination of point clouds for determining the acutal state of the building
- Usage of laser scanners or cameras mounted on crane for large-scale documentation
- Our idea: development of a low-cost application for the usage of local point clouds together with building models

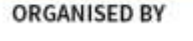

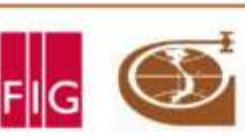

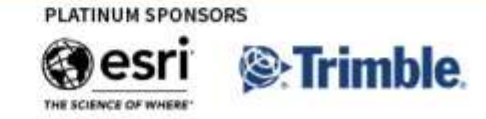

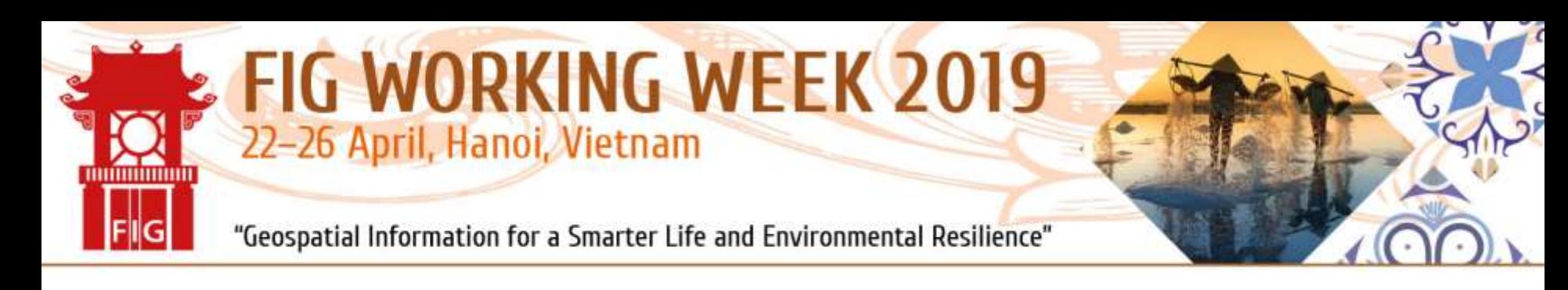

## **Introduction & Motivation**

- Photogrammetry / SfM for data acquisition
	- Cost advantage compared to laser scanning
	- Targeted applications users are more familiar to the applied technology
- Use cases:
	- small-scale progress monitoring
	- Document as-build state of the building
	- Measurement of added installations
	- Damage documentation

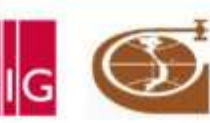

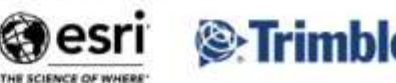

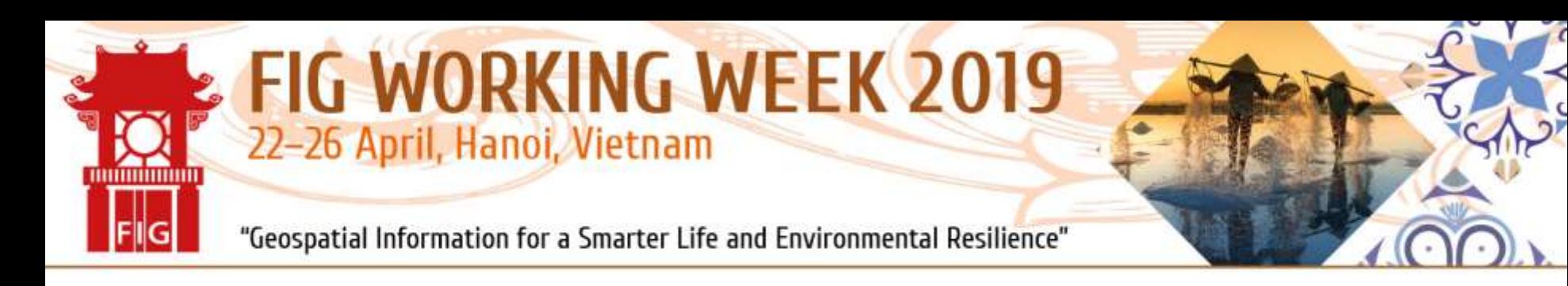

## **Structure from Motion**

- Image-based 3D reconstruction of an object
- **Estimation of** 
	- $-$  Camera views  $I_i$ i
	- $-$  Camera parameters  $C_i$
	- $-$  Object coordinates  $O_i$ based on over multiple images tracked feature points  $x_i$

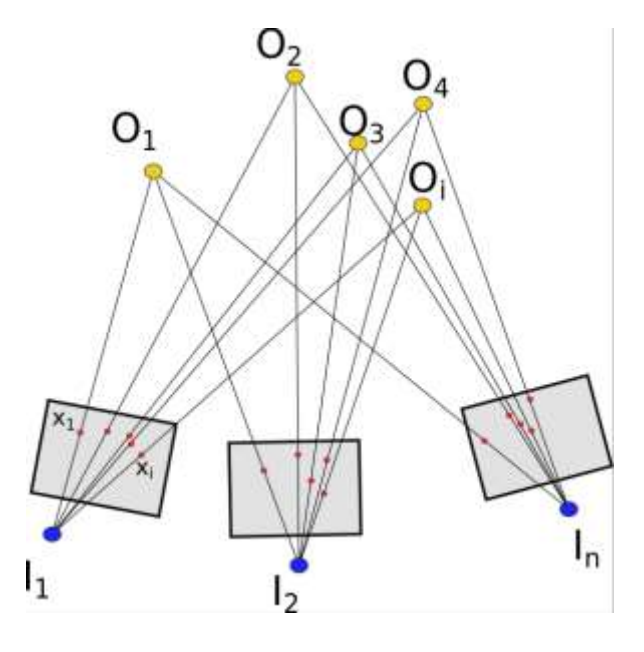

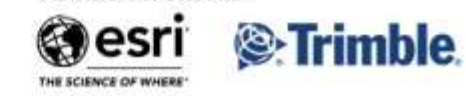

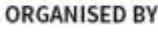

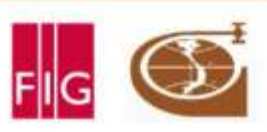

#### FIG WORKING WEEK 2019 22-26 April, Hanoi, Vietnam **THATHATHAT**

"Geospatial Information for a Smarter Life and Environmental Resilience"

#### **Combining Point Cloud and Building Model**

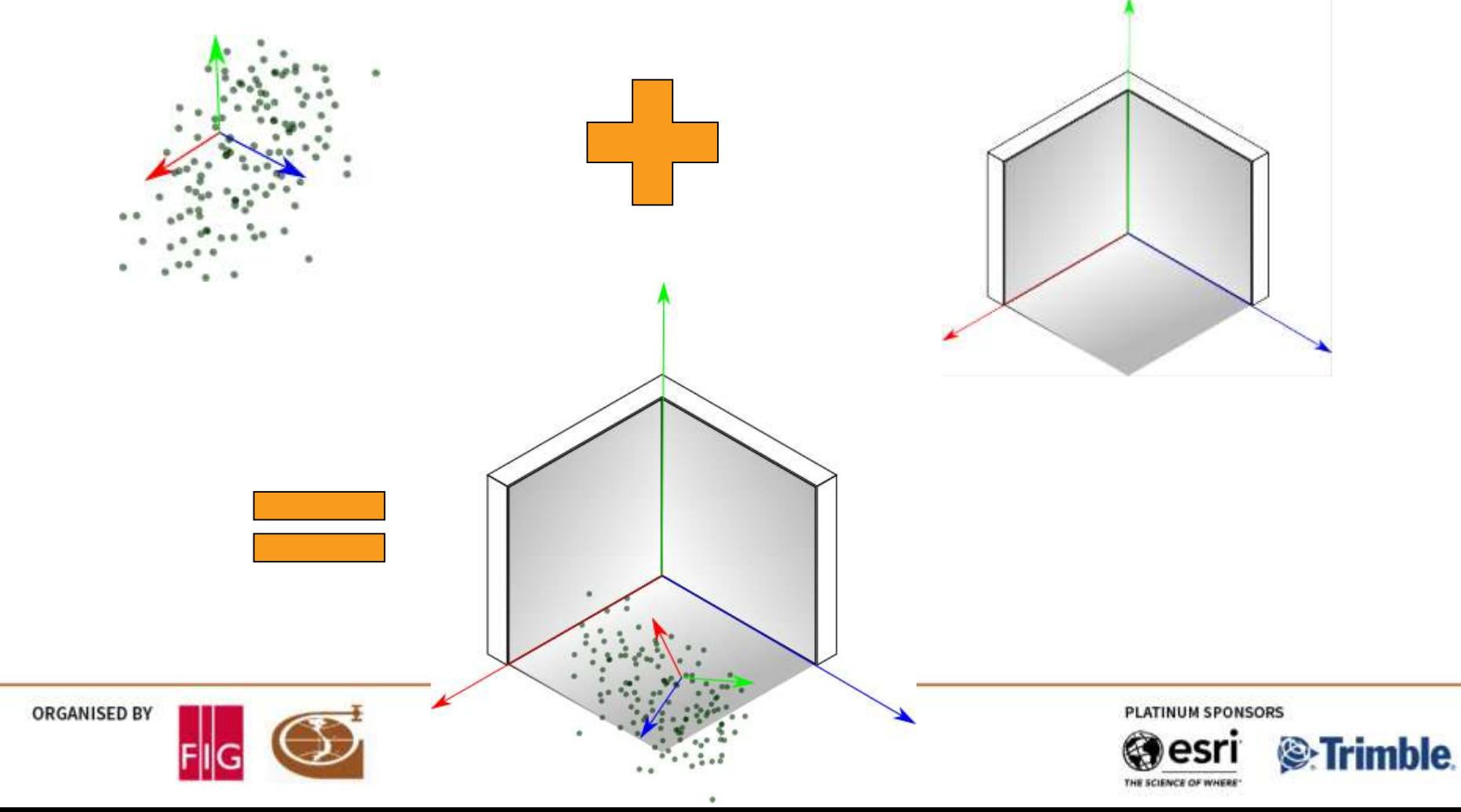

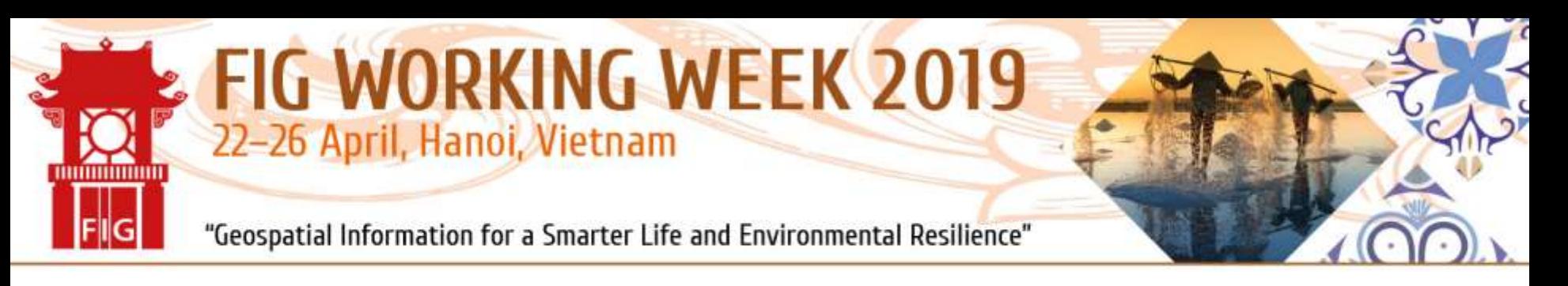

## **Aligning Point Cloud and Building Model**

- The photogrammetric acquired point cloud is not in the building coordinate system
- Classical 7-parameter transformation necessary (Rotation, translation and scale are unknown)
- Typically ground control points (GCPs) are used for the estimation of the transformation parameters
- Our Idea: Use line and plane matches to calculate the parameters

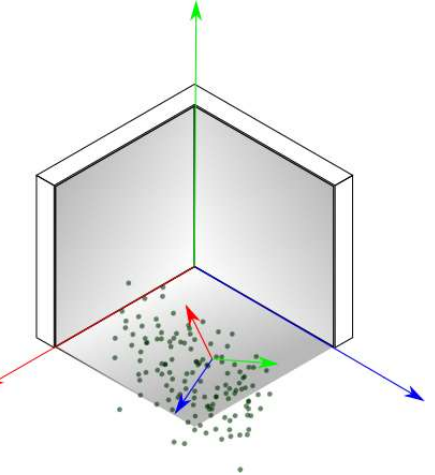

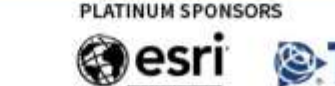

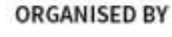

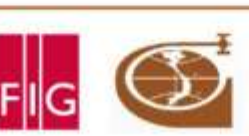

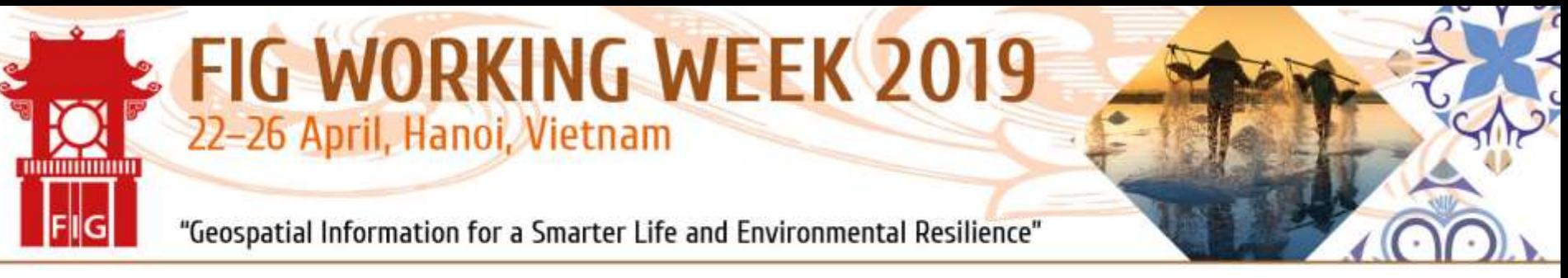

## **(Pseudo-)Observation Equations**

- Estimation of parameters using the relationship between normal vector of the plane and the direction vectors of the line
- The rotated direction vector of a line located on a wall must be perpendicular to the corresponding normal vector of the wall

$$
l+v==0+v
$$

• The start and end points of the rotated, translated and scaled lines must be lying in the corresponding plane:

$$
l + v = m * < (R * \vec{s} + \vec{t}), \vec{n} > -d = 0 + v
$$

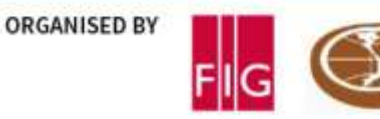

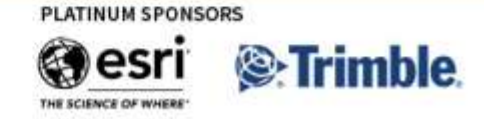

## FIG WORKING WEEK 2019 22-26 April, Hanoi, Vietnam

"Geospatial Information for a Smarter Life and Environmental Resilience"

## **Tool Line3D++**

- Extraction of 3D lines from the relative oriented images
- Hofer, M., Maurer, M., & Bischof, H. (2017). Efficient 3D scene abstraction using line segments. *Computer vision and image understanding*, *(CVIU), 2016.*
- Line segments defined by 3D coordinates of start and end points

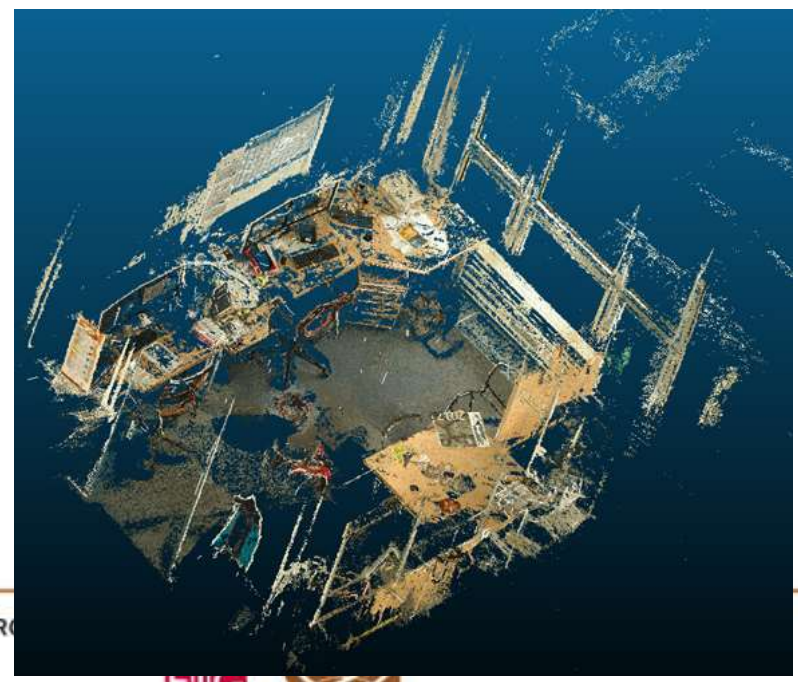

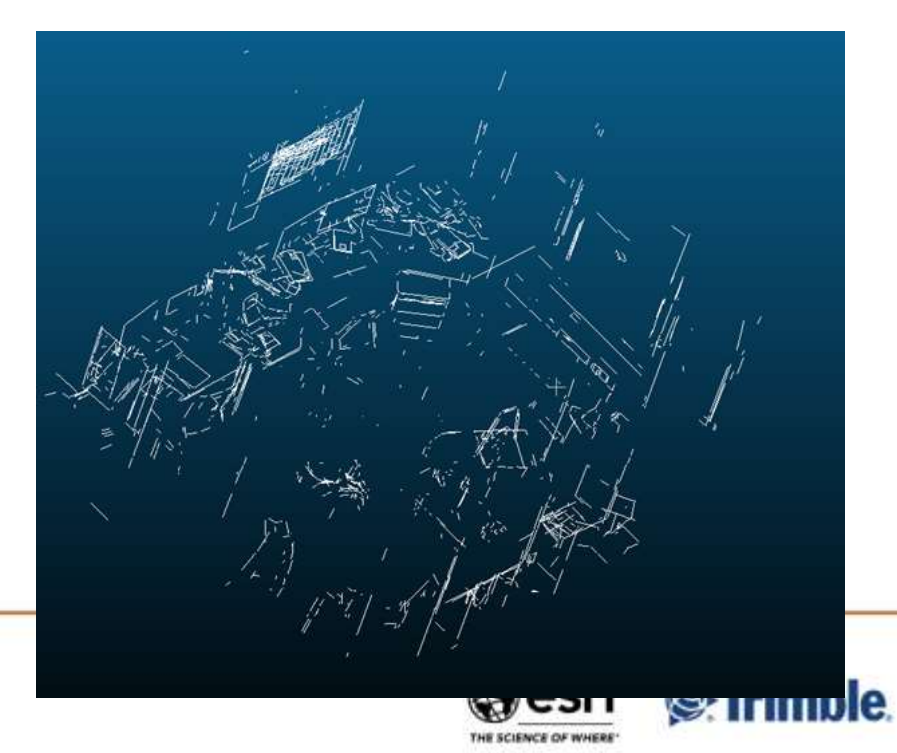

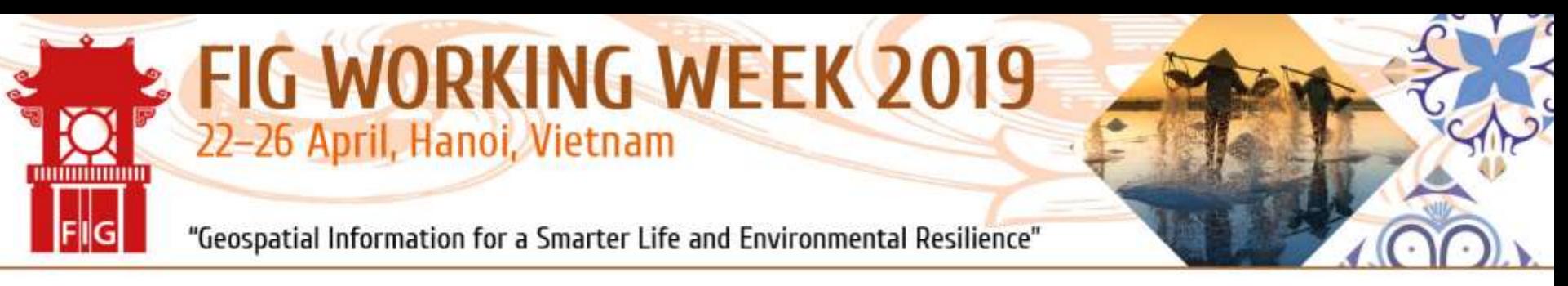

#### **Tool Line3D++**

- At first line 2D line segments are extracted from the single images
- Matching of equal lines and calculation of the 3D coordinates of the start and end points

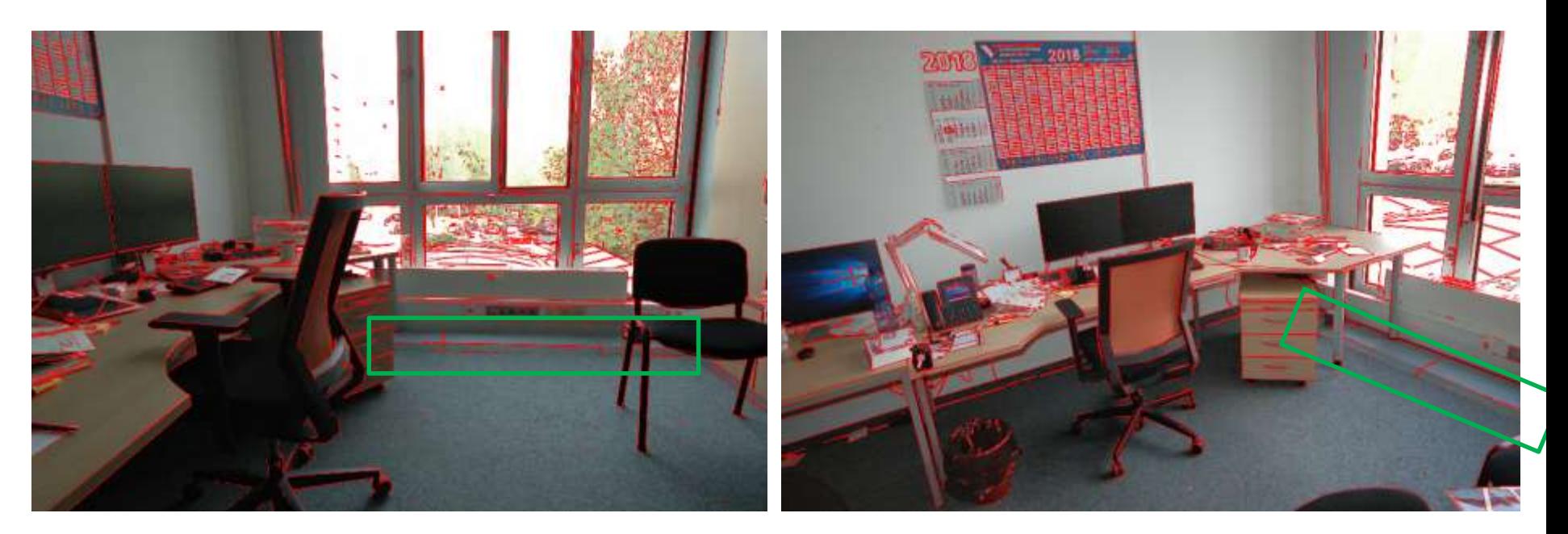

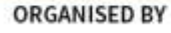

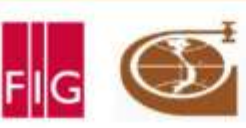

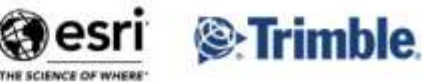

## **FIG WORKING WEEK 2019** 22-26 April, Hanoi, Vietnam

"Geospatial Information for a Smarter Life and Environmental Resilience"

## **Where to get the Planes from?**

- The proposed method requires a BIM-Model
- Selection of the particular room
- Extraction of plane parameters from the model in the building coordinate system
- Planes are later processed using the coordinate form requiring the following plane parameters:

 $ax + by + cz = d$ 

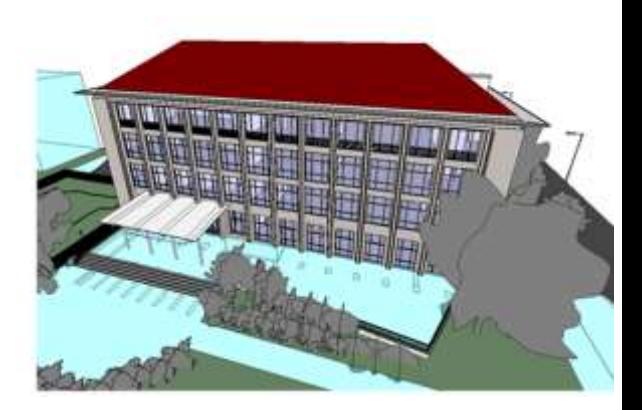

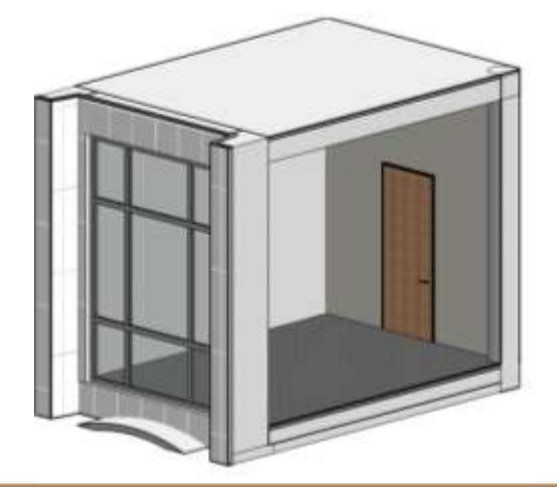

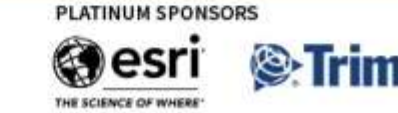

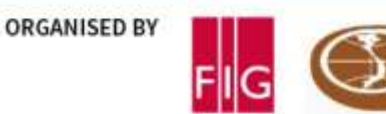

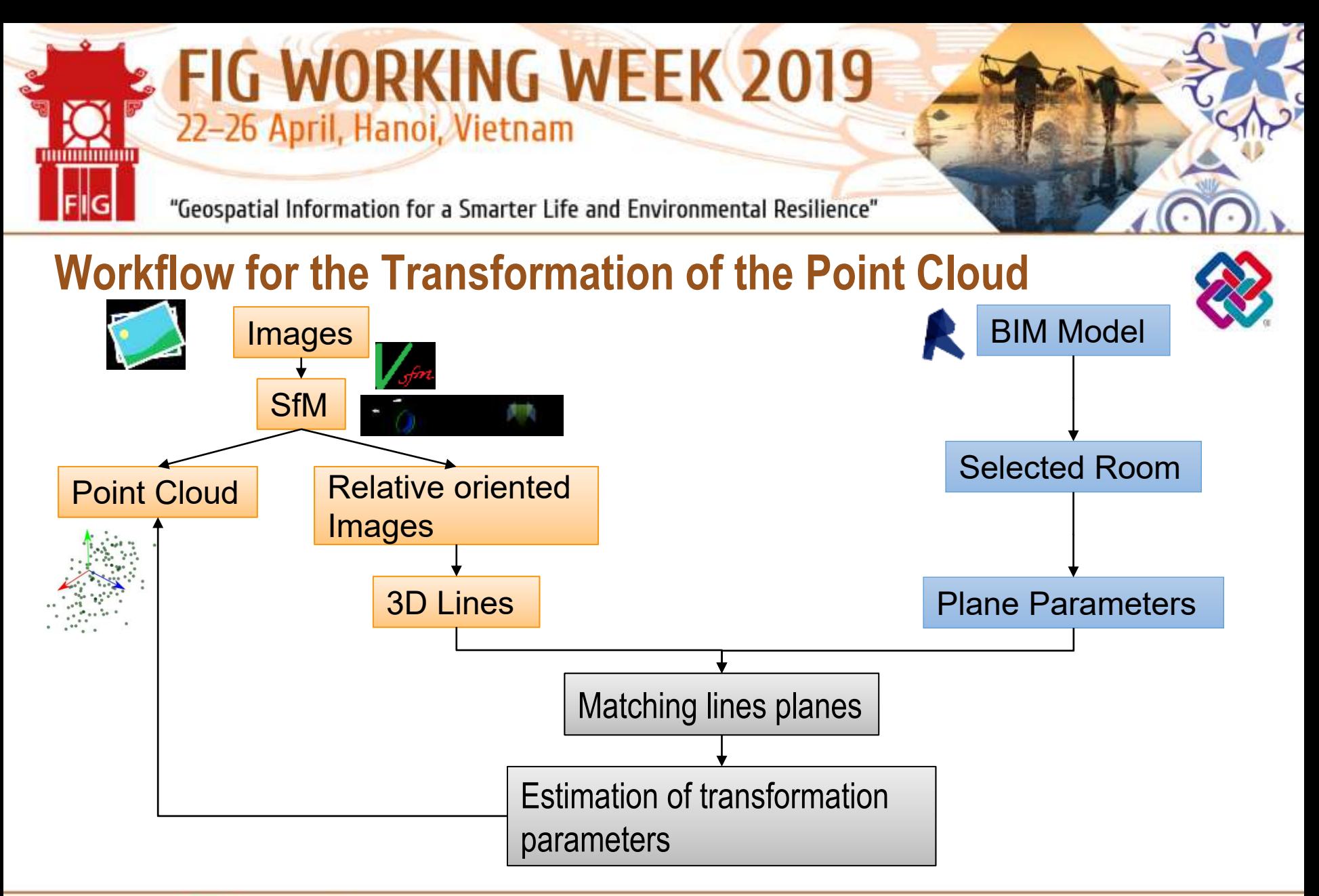

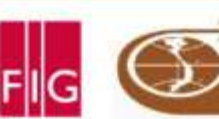

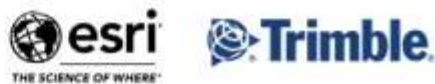

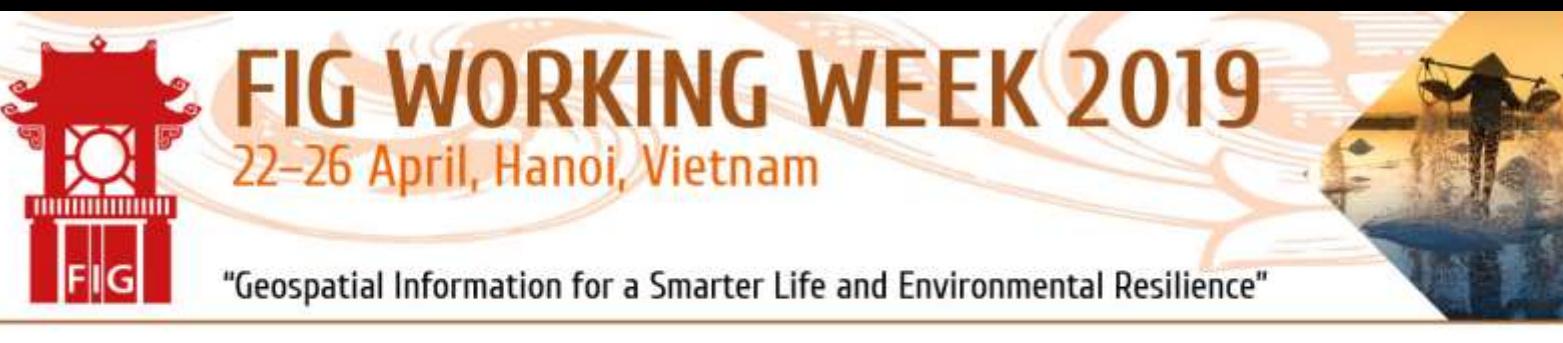

## **Critical Step: Finding Line Plane Matches**

- The estimaton algorithm requires a correct match between lines and planes
- Minimal configuration consists of 4 non complanar line plane pairs
- Huge amount of possibilities E.g. 19 Lines and 6 Planes  $\rightarrow$  609.359.740.010.496 combinations
- "Brute Force" not suitable, other filtering methods necessary

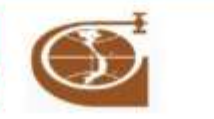

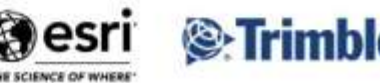

### **Line-Plane-Matching**

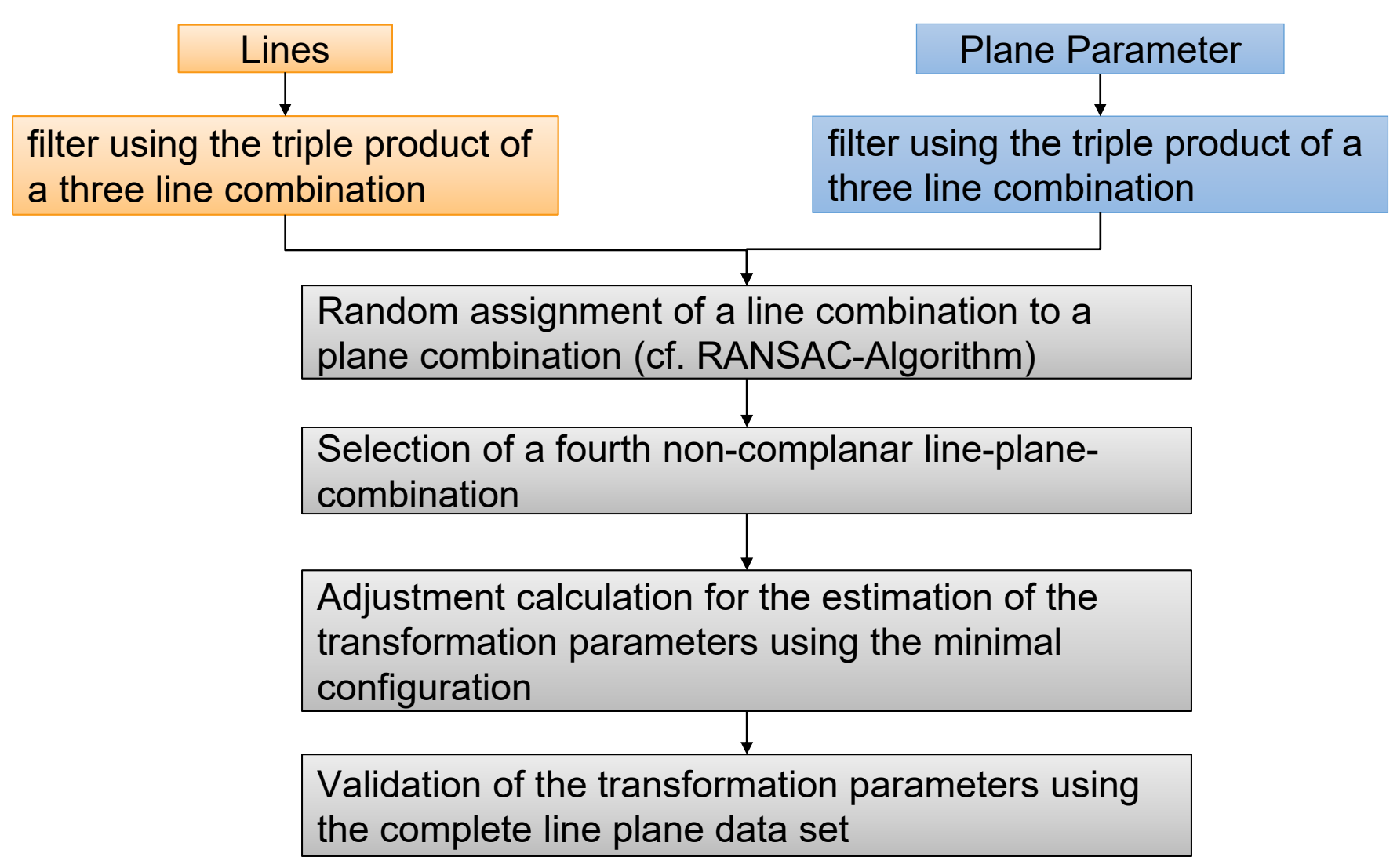

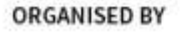

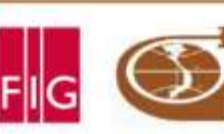

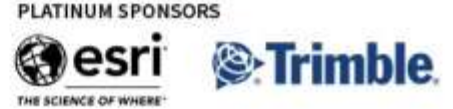

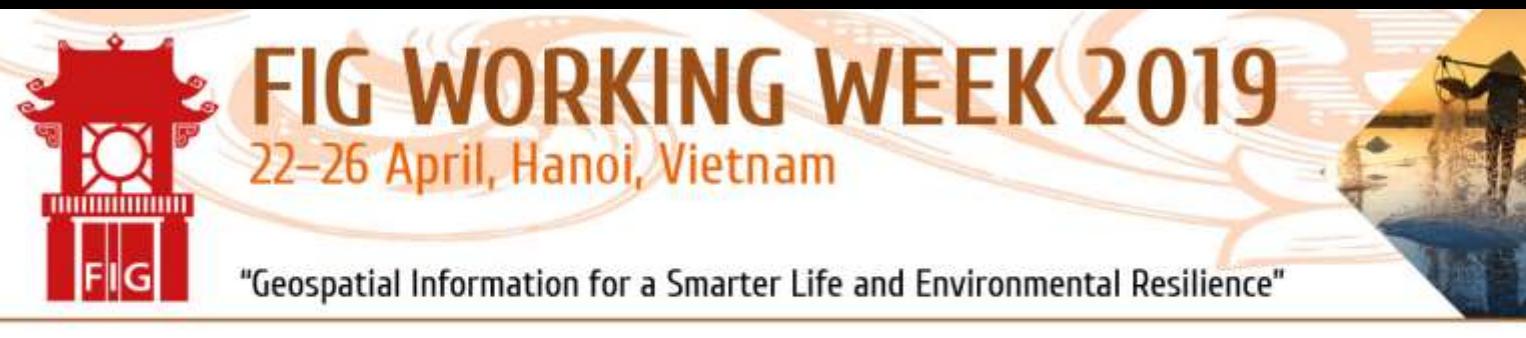

#### **Validation of the presented Approach**

Usage of synthetic test data

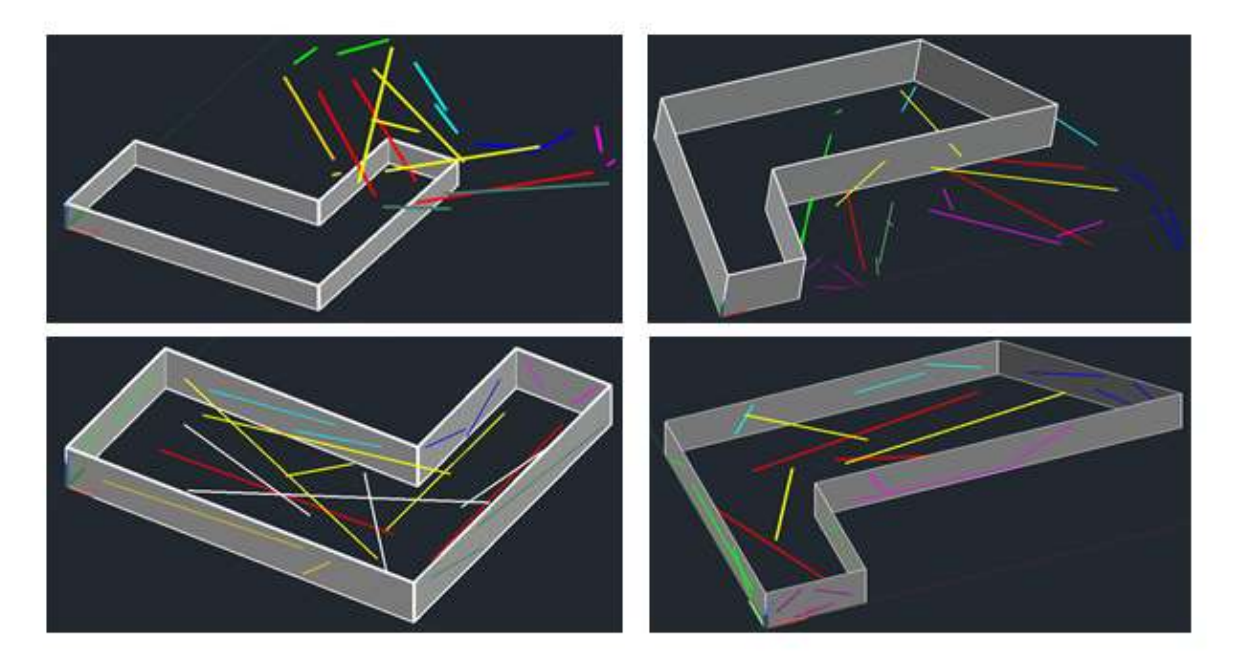

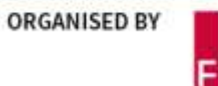

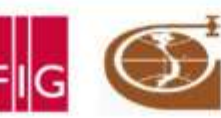

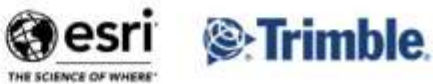

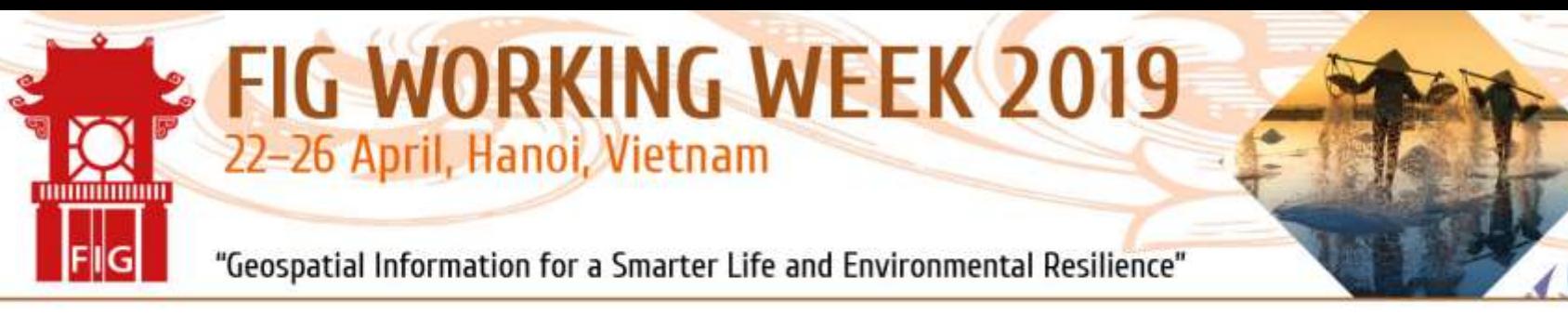

## **Further Steps**

- Generate a realistic test bed
- Validate the transformation process using the test bed
- Investigate the accuracy of the transformation

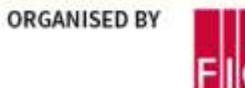

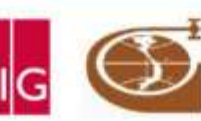

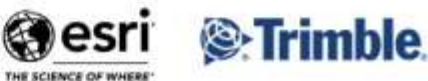